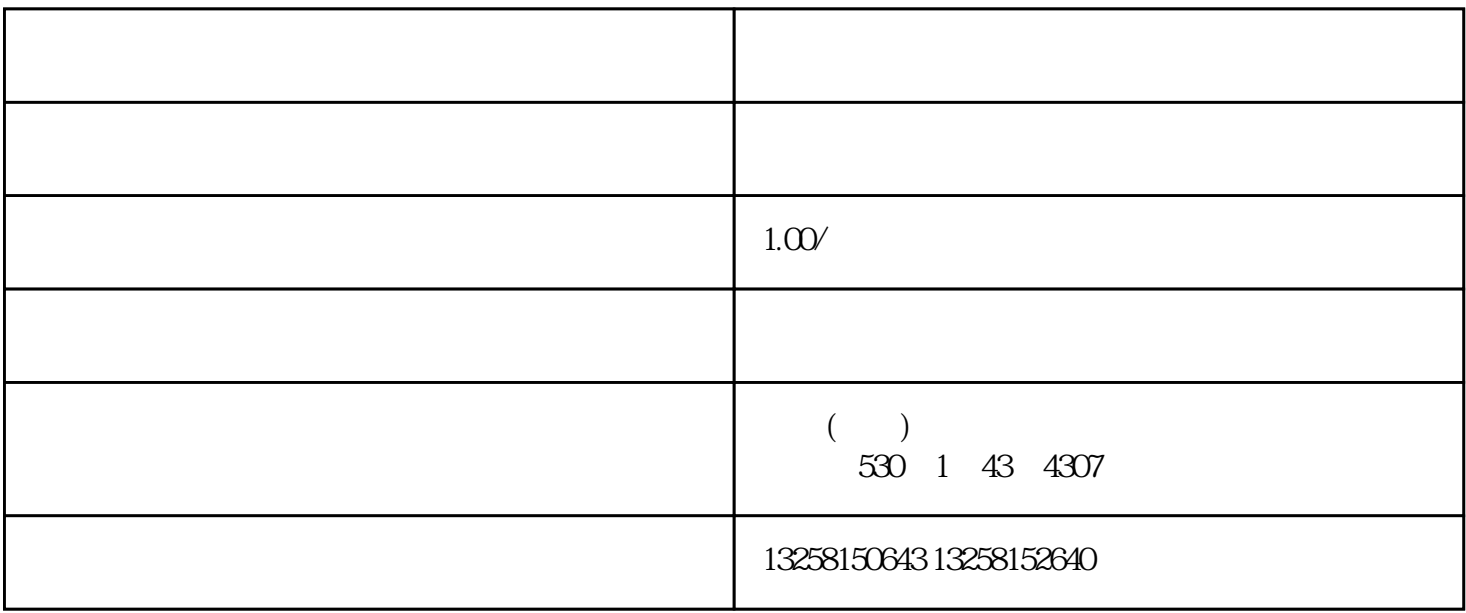

## $\rm LOGO$

 $**$ 

 $**$  $\star\star$